## 20. Is Anyone Out There

Annette Mackey

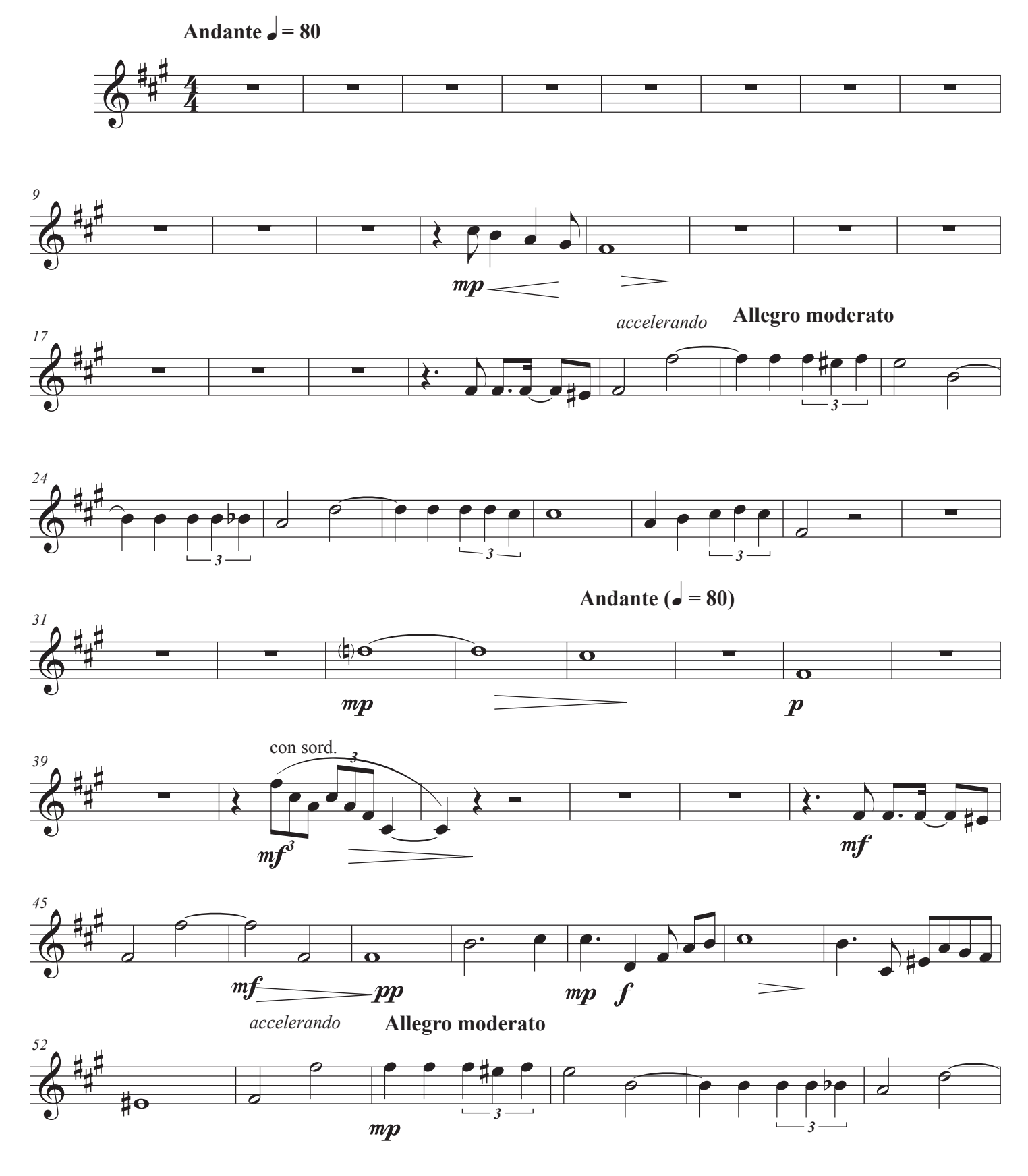

©Nov 19, 2022 Copyright 2022 by Annette Mackey and Mandolin Publishing

2 Is Anyone Out There**Allegro moderato** 58<br><del>0<sup>##</sup></del>  $\bullet \bullet \bullet \bullet \bullet$  $\circ$   $\bullet$   $\bullet$   $\bullet$   $\bullet$   $\bullet$  H *3 3*  $mp$ *66*  $\begin{array}{c|c|c|c|c} \hline \uparrow & & & \bullet & \bullet \ \hline & & & \bullet & \bullet \end{array}$  $\frac{2}{9}$  $\frac{1}{2}$  H  $\overline{\sigma}$   $\sigma$  $\overline{\phantom{0}}$  $\equiv$ **Allegro moderato** *<sup>74</sup>*  $\overline{\phantom{a}}$   $\overline{\phantom{a}}$  $\frac{1}{3}$ *3*  $\frac{1}{2}$  $\overline{\phantom{a}}$ ▄▁▁▁▁░▘<sup>▛</sup>▏▔▔▁<br>▄▁▁▁░░▏▓<sub>▛</sub>▏▁▁▁▁▄ H  $\frac{1}{\sqrt{2}}$  $\overline{\Phi}$ *3 3 3*  $m\bar{f}$ *80*  $\frac{1}{\sqrt{2}}$  $\frac{1}{\sqrt{2}}$  $\frac{1}{\sqrt{2}}$  $\frac{1}{\sqrt{2}}$  $\frac{1}{\sqrt{2}}$  $\frac{1}{\sqrt{2}}$ .<br>5  $\frac{1}{\sqrt{2}}$  $\frac{1}{\sqrt{2}}$  $\frac{1}{\sqrt{2}}$  $\frac{1}{\sqrt{2}}$  $\frac{1}{\sqrt{2}}$  $\frac{1}{\sqrt{2}}$  $\frac{1}{2}$  $\frac{2}{9}$ ė  $\frac{1}{2}$  $\frac{1}{2}$  $\frac{1}{\sqrt{2}}$  $\frac{1}{\sqrt{2}}$  $\frac{1}{\sqrt{2}}$  $\frac{1}{\sqrt{2}}$  $\frac{1}{\sqrt{2}}$  $\frac{1}{2}$  $\frac{1}{2}$  $\frac{1}{2}$ Ė H<br>H  $\leftarrow$ *3 3 3 3*  $\int^3$  <sup>3</sup> *85*  $\overline{\circ}$ H *3 3*  $\bullet$   $\bullet$   $\bullet$   $\bullet$  $\bullet$   $\bullet$   $\bullet$   $\bullet$  $\frac{1}{4}$ Ħ HH H  $\frac{1}{\cdot}$  $\frac{1}{2}$  $\frac{1}{\cdot}$  $\frac{1}{\cdot}$  $\frac{1}{\bullet}$  $\frac{1}{\cdot}$  $\frac{1}{\cdot}$  $\frac{1}{\cdot}$ :  $m f$  $m<sub>j</sub>$  $m<sub>l</sub>$  $\overline{\boldsymbol{p}}$ **Allegro** *90* H  $\blacksquare$  $rac{1}{\sqrt{2}}$  $rac{1}{\sqrt{2}}$  $rac{1}{\sqrt{2}}$  $rac{1}{\sqrt{2}}$  $rac{1}{\sqrt{2}}$  $rac{1}{\sqrt{2}}$  $\frac{1}{2}$  $\frac{1}{2}$  $\frac{2}{9}$  $\begin{array}{|c|c|c|c|c|}\hline \cdots \cdots \cdots \cdots \end{array}$  $\frac{1}{7}$  $\ddot{\phantom{a}}$ Ħ Ė  $\dot{\bar{\mathbf{g}}}$ E  $\overline{\phantom{a}}$  $\overline{\phantom{a}}$  , and the set of  $\overline{\phantom{a}}$ H 5  $\frac{1}{\mathbf{y}}$ 5  $\overline{\mathbf{o}}$  $\overline{a}$  $\frac{1}{mp}$   $\frac{p}{p}$ *3 3 3 97*  $\bigoplus$ **Andantino**

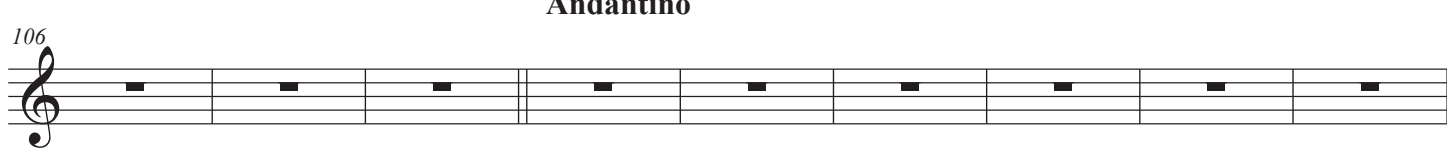

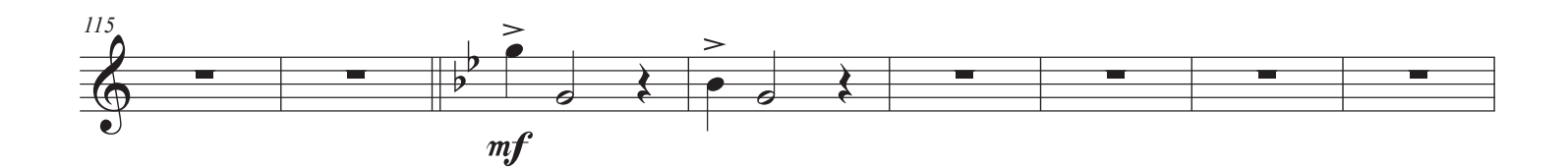

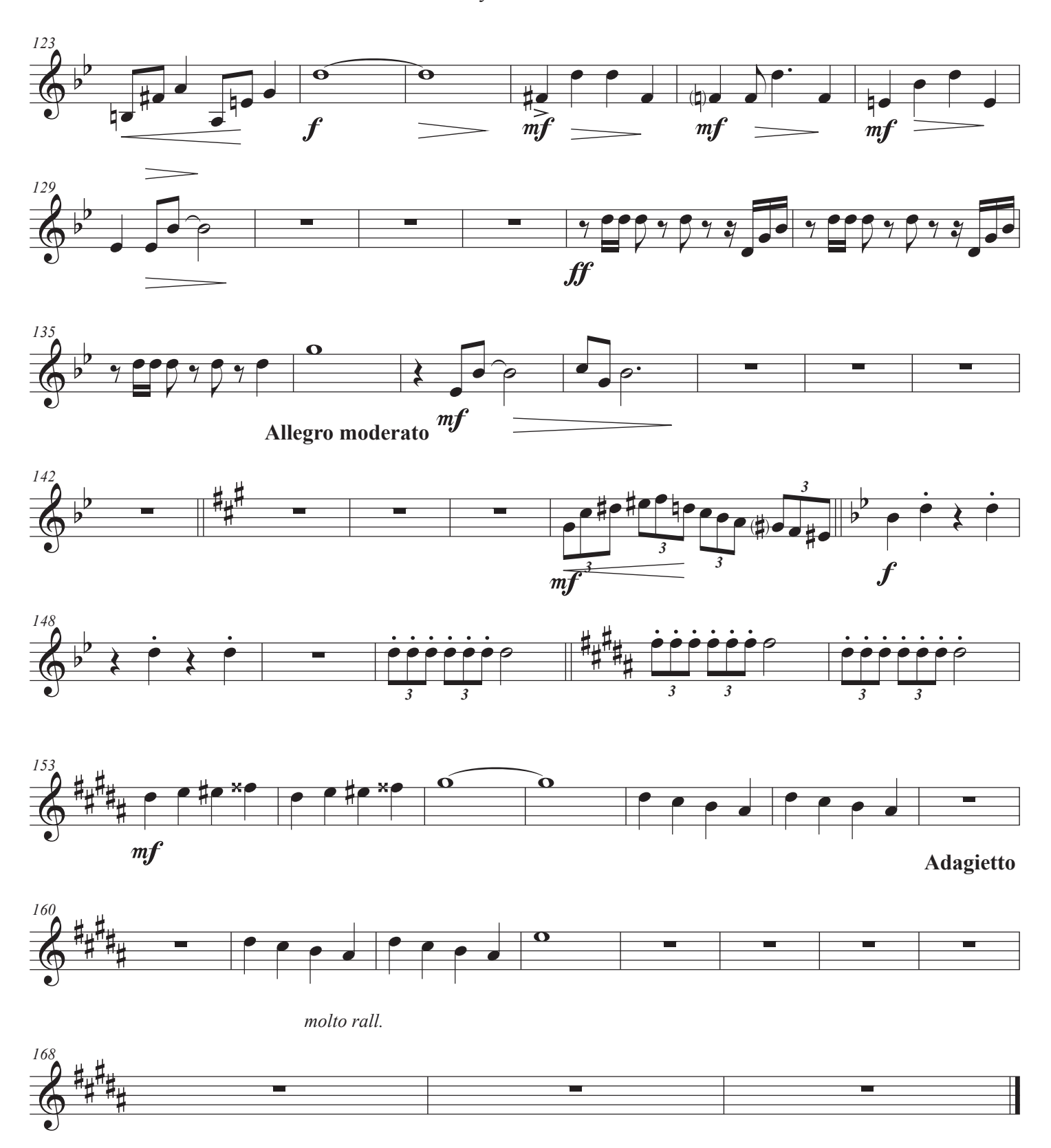